#### **Toward an Open-Source, Python-Powered, Multi-Doppler Radar Analysis Suite**

Timothy J. Lang, Christopher J. Schultz

Corey K. Potvin

Robert Jackson, Scott Collis, Jonathan Helmus

Brenda Dolan

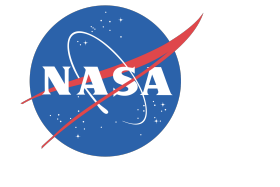

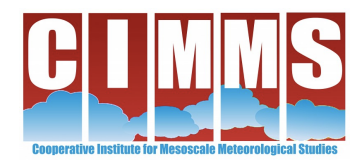

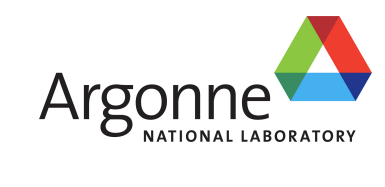

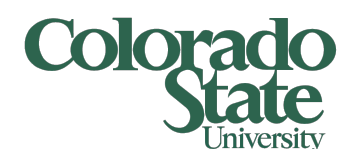

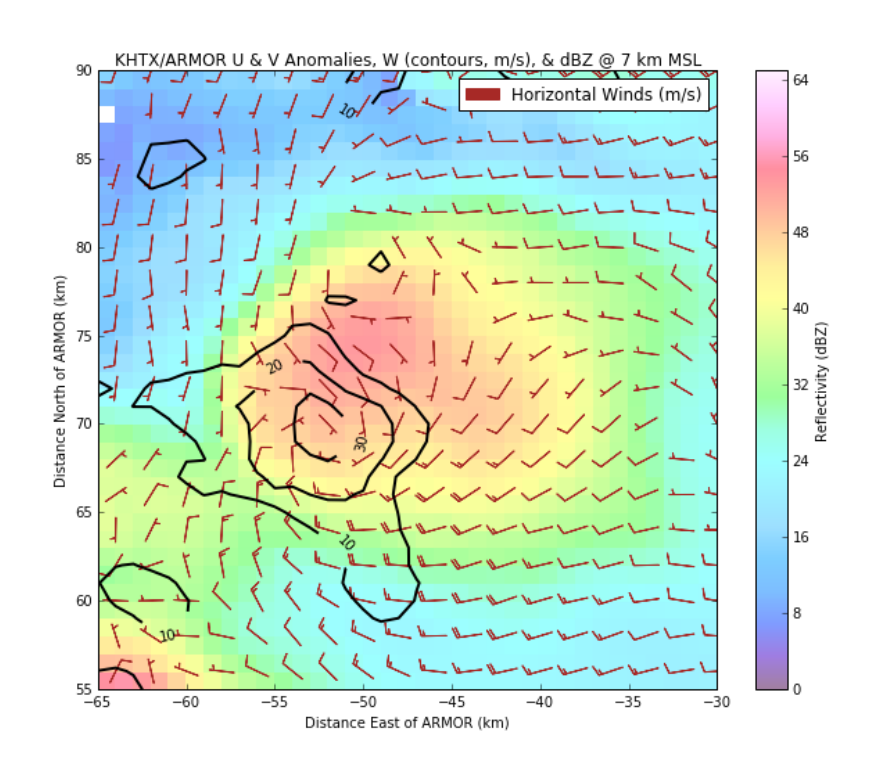

## **Multi-Doppler Radar Concept**

- Measure radial Doppler velocities with more than one radar, spaced appropriately (typically  $\sim$ 10s km)
- Coordinated spatial and temporal scanning
- Subtract hydrometeor fallspeed, remap to obtain horizontal U and V wind components
- Integrate mass-continuity equation to recover vertical velocity W

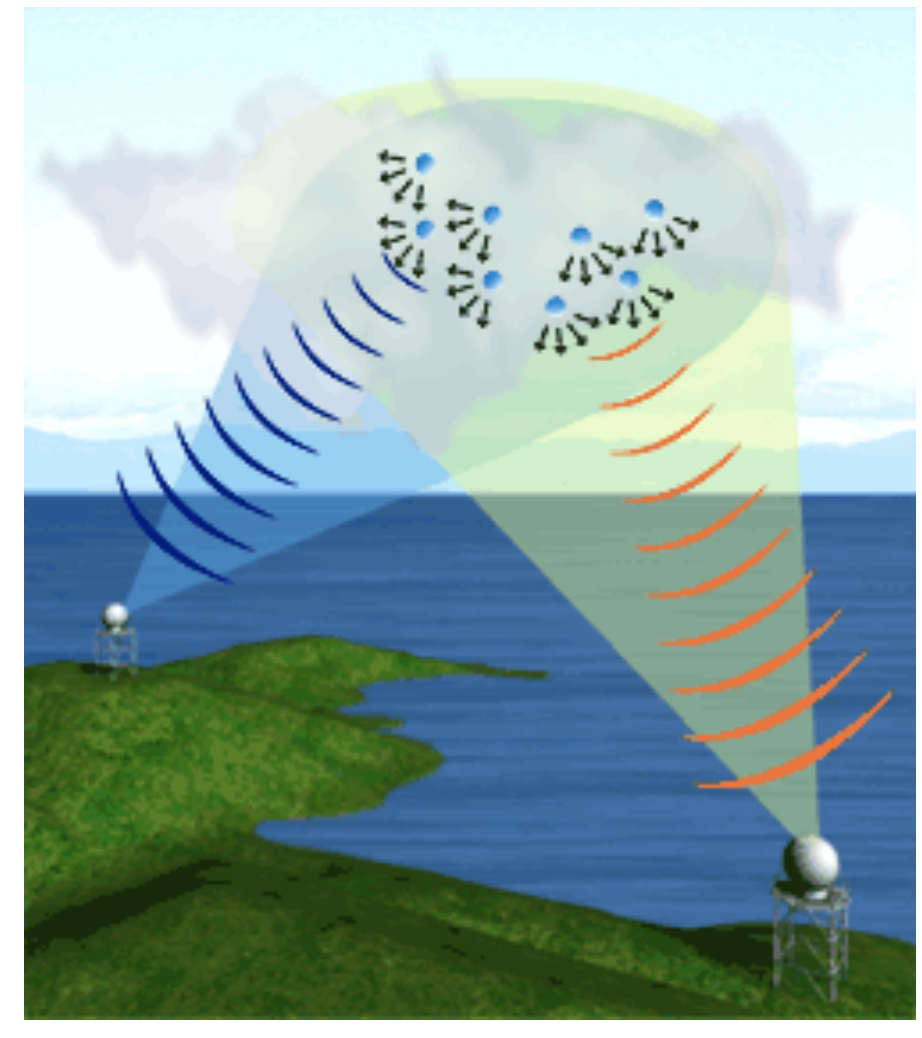

*NICT Okinawa*

## **The Context**

- NASA Weather program (under Tsengdar Lee) seeks to improve NASA severe weather observational and modeling capabilities - NASA STORM project, FY 2016
- Independent but parallel effort to VORTEX-Southeast
- **Three Main Goals** 
	- 1. Expansion of North Alabama Lightning Mapping Array (NALMA)
	- 2. Advanced ensemble model severe weather forecasting
	- 3. Expand open-source tools for severe weather analysis

# **The Dream**

Wouldn't it be nice to have an open-source, Python-based toolkit for multi-Doppler wind syntheses?

- Three-dimensional winds from arbitrary radar networks
- Enable community-supported severe weather analyses
- Significantly lower barrier to entry for new users

## **Realizing the Dream, Part I - Python ARM Radar Toolkit (Py-ART)**

- Developed at Argonne National Lab
- Simplified File I/O
- Facilitates filtering via GateFilter object
- Automated Doppler velocity dealiasing
- Interpolating to a Cartesian grid
- Display of spherical and gridded data
- Advection correction under development

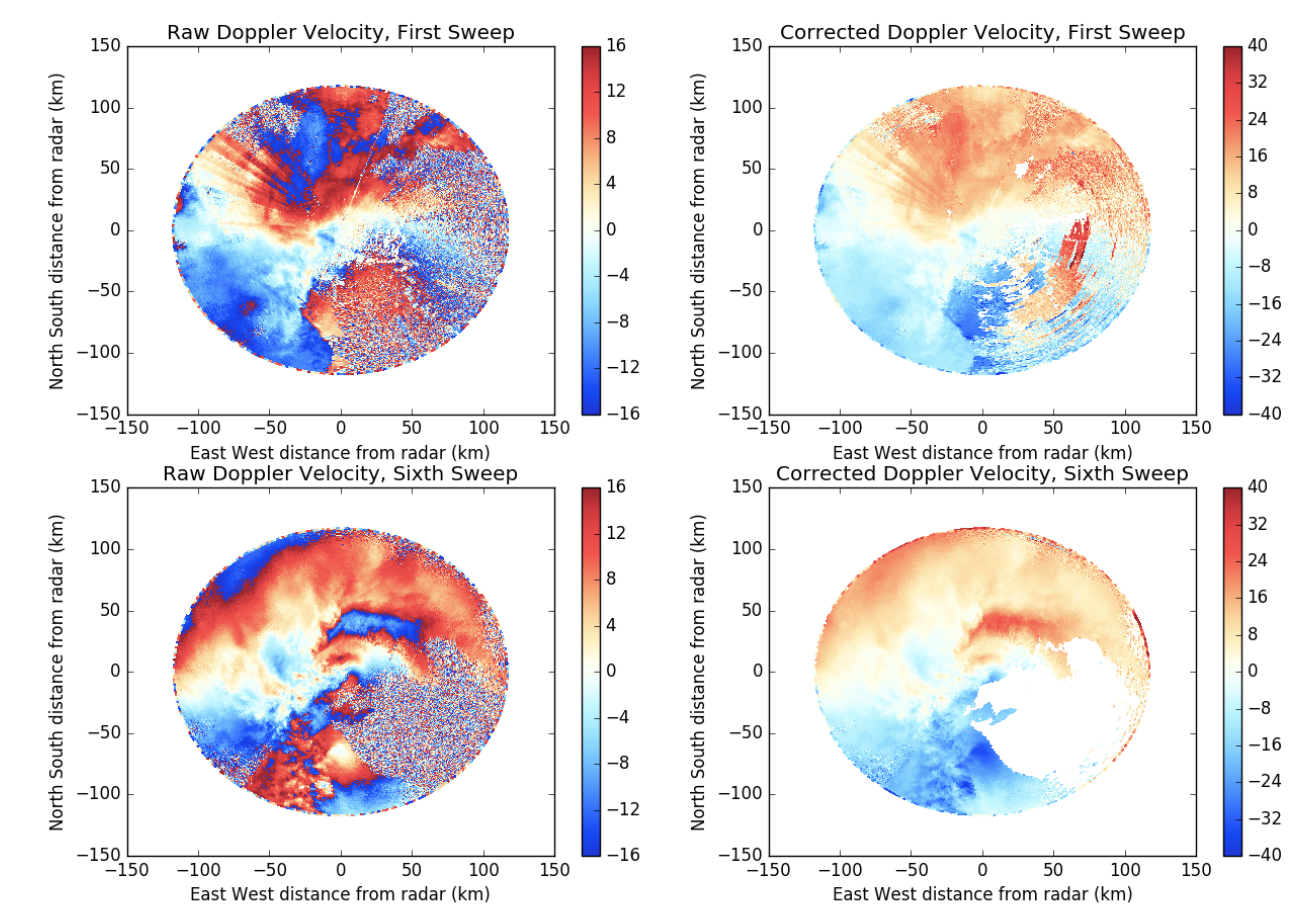

Velocity dealiasing using Py-ART

*https://arm-doe.github.io/pyart/dev/auto\_examples/index.html*

## **Realizing the Dream, Part II - DDA C Application**

- "Dual-Doppler Analysis" Developed at OU/CIMMS
- Based on 3D Variational Analysis (3DVAR)
- Mass conservation constraint becomes a tunable parameter
- Also tunable: Vorticity, Smoothness, Sounding weights

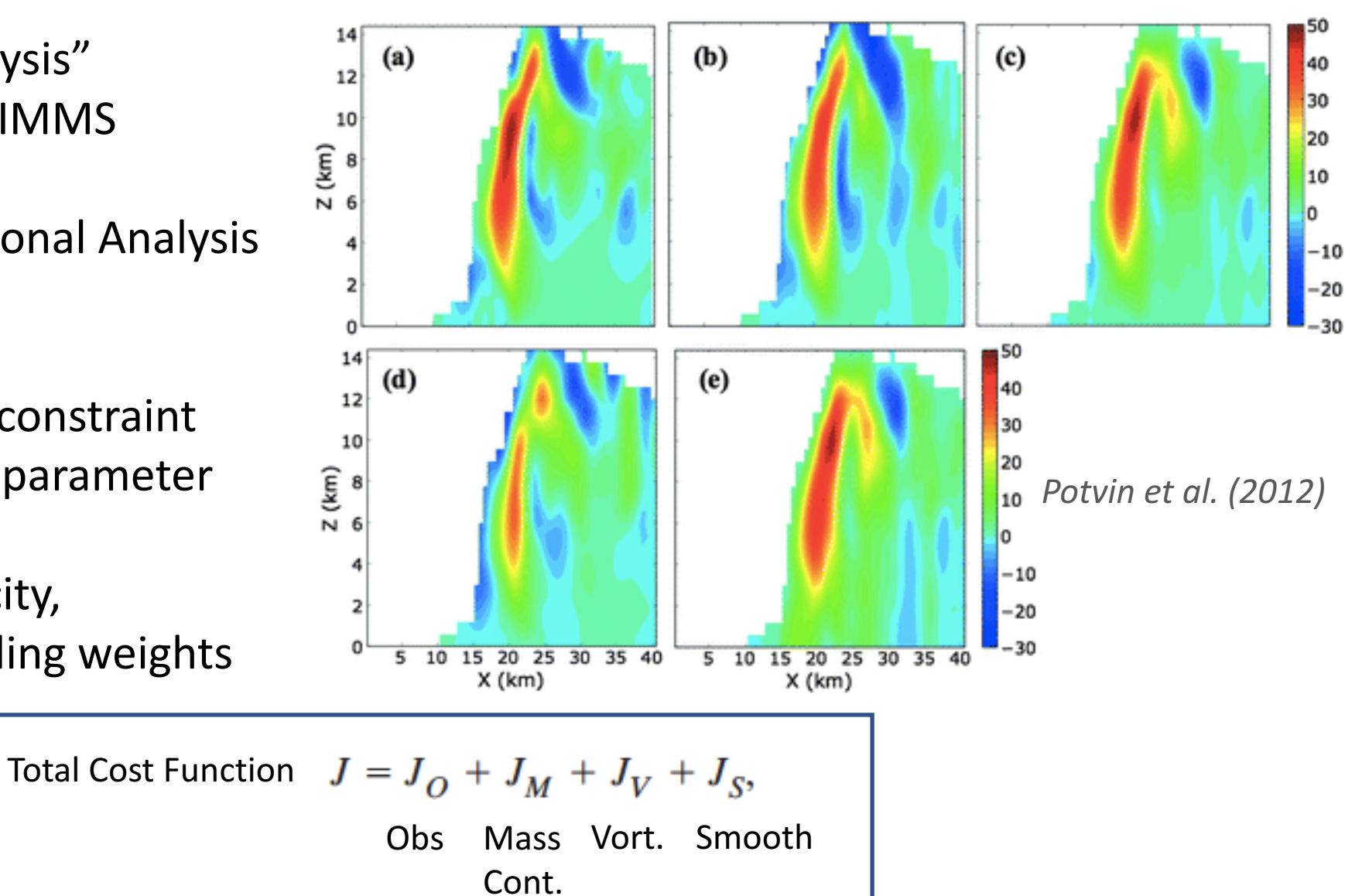

### **The Culmination of the Dream - MultiDop**

- Developed at NASA Marshall Space Flight Center
- Python wrapper for DDA C-based application
- Python classes to bridge Py-ART and DDA
- DDA updated to accept Py-ART grid format
- Python install script for compiling both C and Python components

## **How Does It All Work, Then?**

- MultiDop makes Py-ART and DDA work together
- A sample workflow is available as a Jupyter notebook

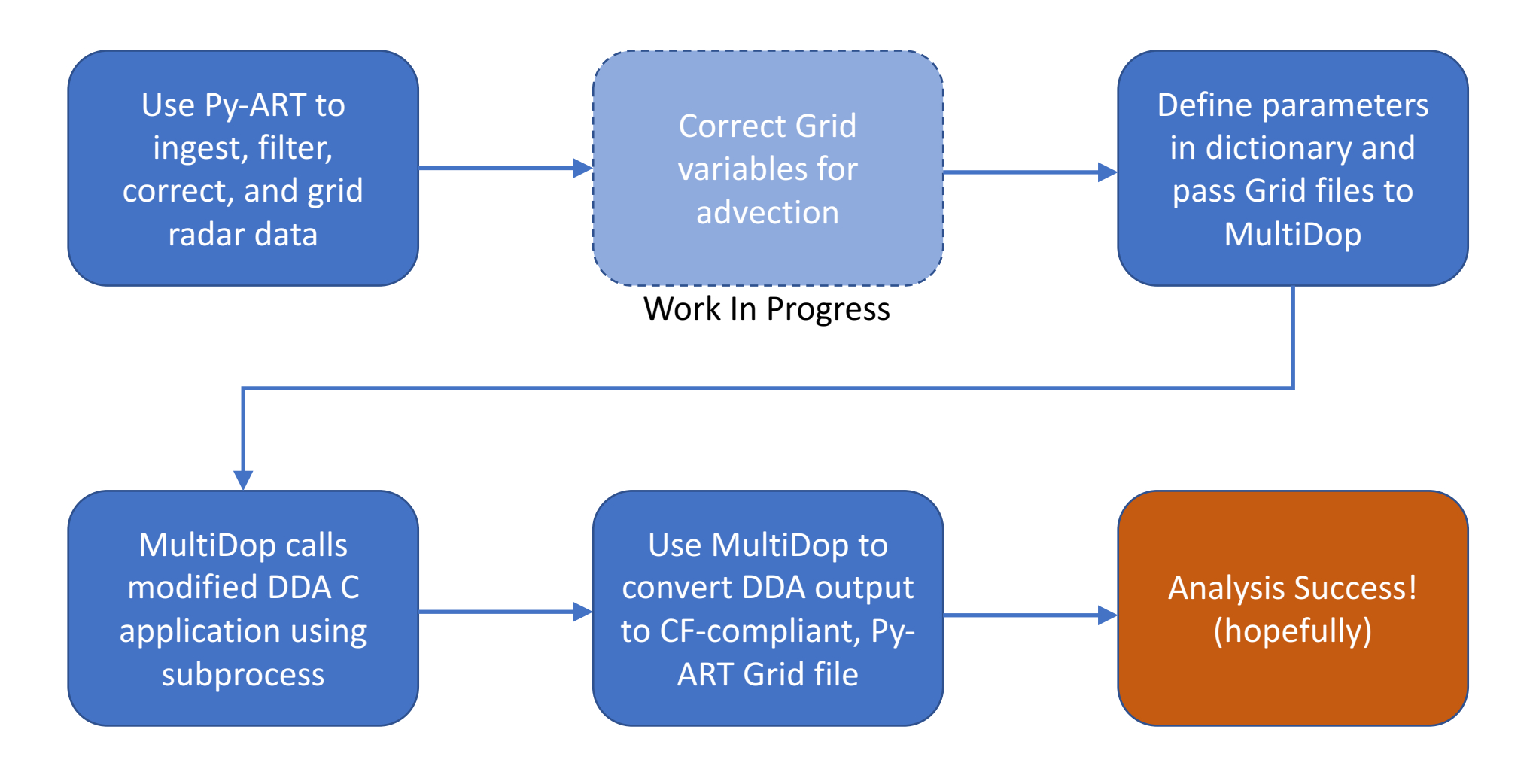

## **Py-ART Steps**

- Use Py-ART to create Radar objects from volume files
- Use GateFilter or other editing on data if necessary
- Dealias velocity data if necessary
- Rename fields to match names among all volumes to be synthesized
- Create Py-ART Grid objects

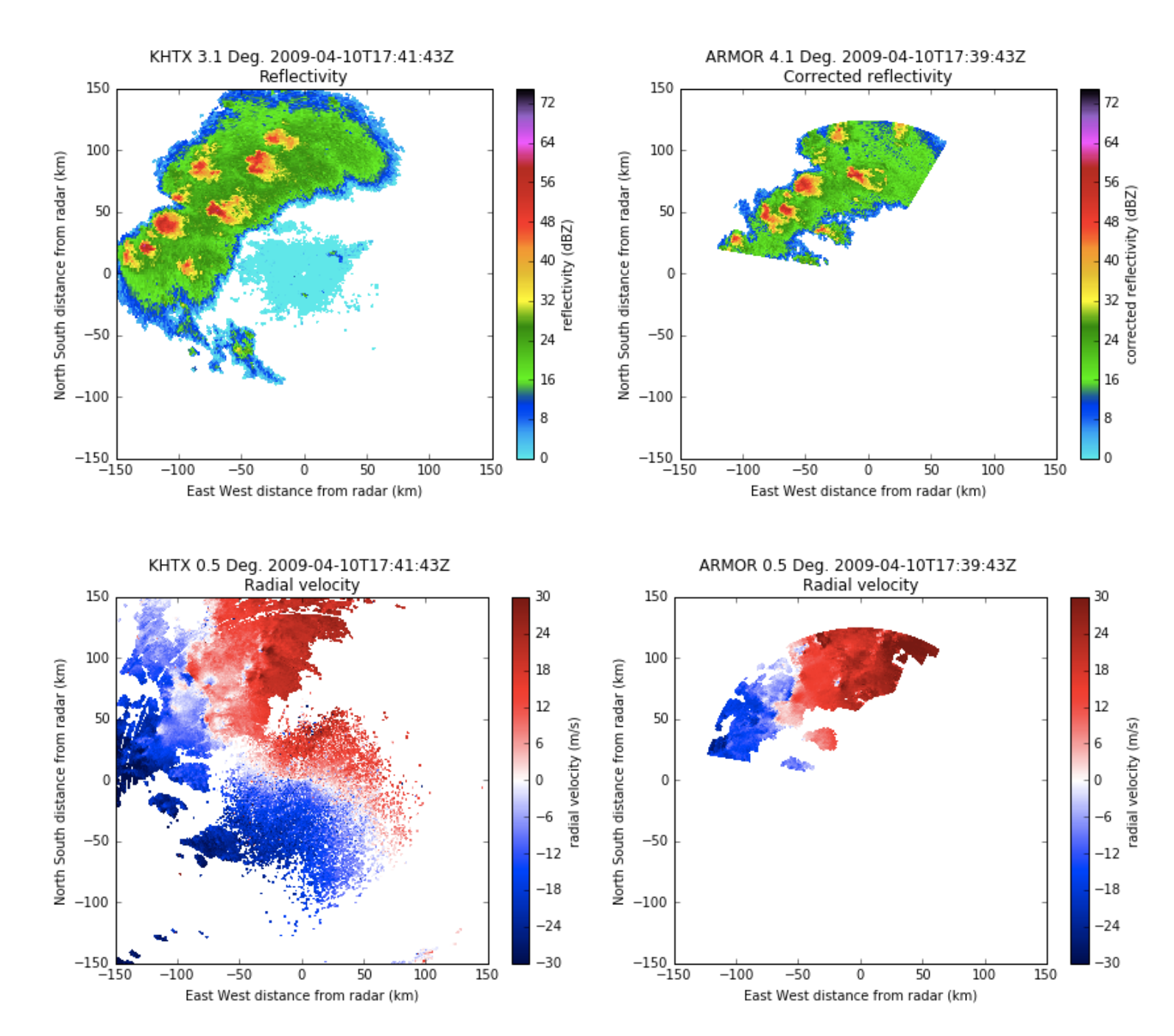

## **Py-ART Advection Correction**

- For radars that are non-synchronized or we need to determine and correct for advection of radial velocity patterns.
- We have implemented a image shift detection technique to get X/Y advection between volumes using cross correlation (same as in image stabilization).
- We have implemented an image shifter using NDImage
- To Do: Combine forward and backward projected images, "Advective averaging"

$$
R(t + \Delta t, z, y, x) = (1 - \frac{t + \Delta t - t_1}{t_2 - t_1})R_{t1}(t_1, z, y + v\Delta t, x + u\Delta t) + \frac{t + \Delta t - t_1}{t_2 - t_1}R_{t2}(t_2, z, y - v\Delta t, x - u\Delta t)
$$

$$
G_{t1} = \mathcal{F}\left\{R_{t1}\right\}, G_{t2} = \mathcal{F}\left\{R_{t2}\right\}
$$

$$
C = \frac{G_{t1} \circ G_{t2}^{*}}{|G_{t1} \circ G_{t2}^{*}|}
$$

$$
r = \mathcal{F}^{-1}\left\{C\right\}
$$

$$
\Delta x, \Delta y = \operatorname{argmax}\left\{r\right\}
$$

where  $F$  is the Fourier transform,  $*$  is the complex conjugate and ∘ represents element wise multiplication.

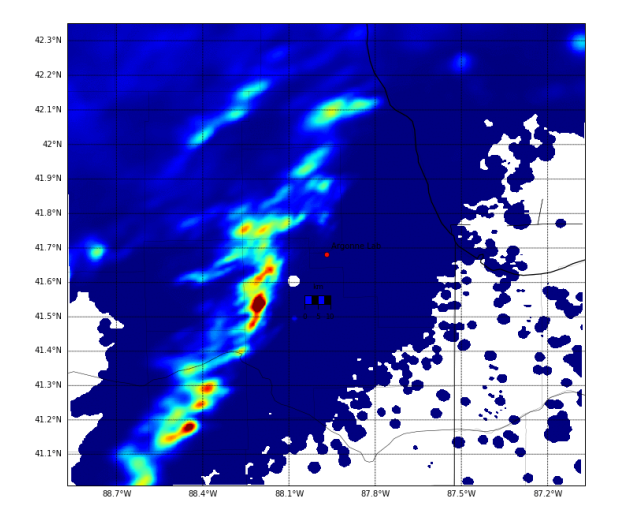

rainfall rate from z(mm/

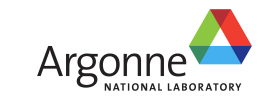

## **Other Special Py-ART Steps**

- Azimuth and Elevation must be added as fields to the Py-ART Grid objects
- MultiDop has functions to do this automatically using Grid attributes

In  $[9]$ : # The analysis engine requires azimuth and elevation to be part of the grid.

# This information is computed from the grid geometry.

- $gl = multidop. angles.add azimuth as field(gl)$
- $g2$  = multidop.angles.add azimuth as field( $g2$ )
- $gl = multidop. angles.add elevation as field(gl)$
- $g2$  = multidop.angles.add elevation as field( $g2$ )

#### # Save the input grids for later. In  $[10]:$

pyart.io.write grid('khtx supercell.nc', ql) pyart.io.write grid('armor supercell.nc', g2)

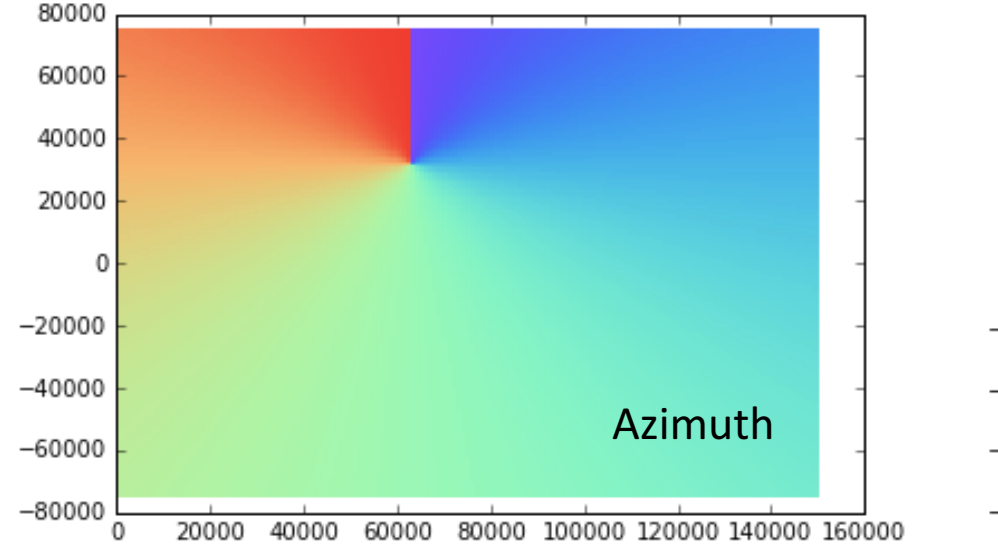

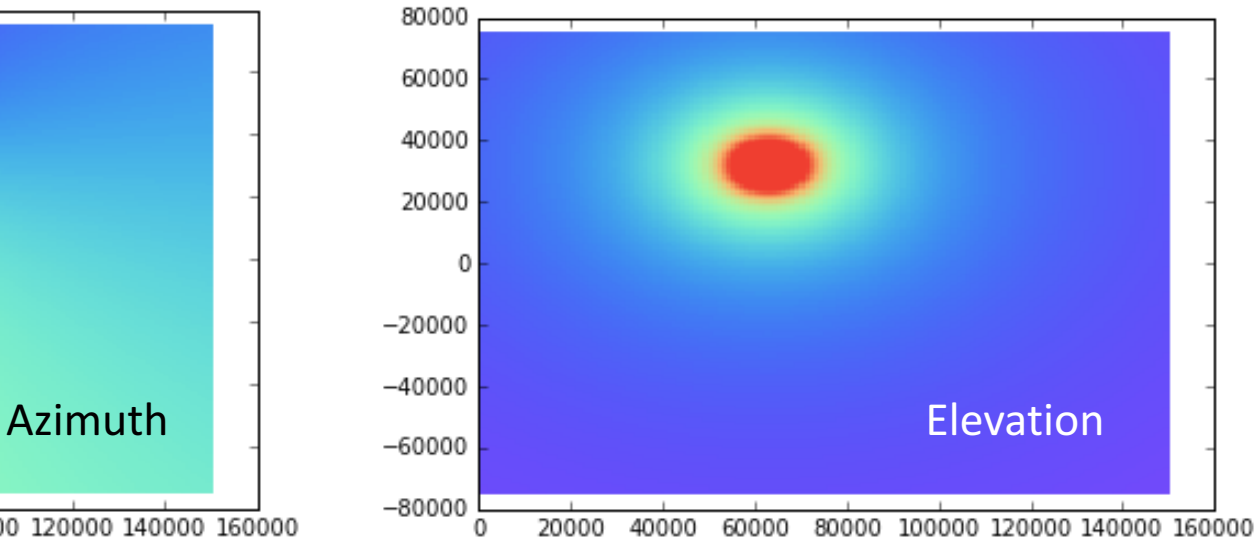

### **Define Parameters Step**

- Tunable and user-defined parameters are handled via a dictionary
- ParamFile and CalcParamFile objects use this dictionary to create input scripts used by the DDA application
- Default values are used to fill in what end user does not provide

 $localfile = template.NamedTemporaryFile()$  $pd = {'dir': './.}$  $x': [-100000.0, 1000.0, 151],$  $'y'$ :  $[0.0, 1000.0, 151]$ ,  $'z'$ : [1000.0, 1000.0, 20], 'grid': [gl.origin longitude['data'][0], gl.origin latitude['data'][0], 0.0], 'files': ['khtx supercell.nc', 'armor supercell.nc'), 'radar names': ['KHTX', 'ARMOR'], 'refl': 'DT', # Name of reflectivity field. Must be common between radars. 'vt': 'VT', # Name of velocity field. Must be common between radars. 'bafile': None. 'writeout': localfile.name. 'min cba': 20.0, # Minimum beam-crossing angle 'calc params': 'calc example.dda',  $'anel': 1.$ 'laplace': 0, 'read dataweights': 2, 'max dist': 10.0, 'cutoff':  $0.0$ ,  $'UT' : 0.0.$  $'VT': 0.0.$ 'output error': 0, 'weak height':  $-1$ . 'upper  $bc'$ : 1, 'itmax frprmn': [200, 10], 'itmax dbrent': 200, 'Clb': 1.0,  $#$  Data weighting factor 'C2b': 10.0, # Mass continuity weighting factor  $'C3b': 0, # Vorticity weighting factor$ 'C4b': 1.0, # Horizontal smoothing factor  $'C5b': 0.0, # Vertical smoothing factor$  $'C8b': 0.0, # Sounding factor$ 'vary weights': 0, 'filter': ['none', '', ''], 'cvg opt bg':  $[1, 1, 1]$ , 'cvg sub bg':  $[0, 0, 0]$ , 'cvg opt fil':  $[0, 1, 1]$ ,  $'cvg$  sub fil':  $[0, 0, 0]$ ,  $'cvg bg': [0, 0, 0],$  $'cvg fil': [0, 0, 0],$  $'sseq trip': [1.0, 1.0, 0.0]$ pf = multidop.parameters.ParamFile(pd, 'example.dda') pf = multidop.parameters.CalcParamFile(pd, 'calc example.dda')

# **DDA Application Step**

- MultiDop calls the DDA C application via the subprocess module
- Text output from the application is captured, but not displayed until after application completes
- Entire process usually takes a few minutes
- Future work Refactor DDA into a library so that it can be accessed via ctypes for improved Python integration

# Unfortunately, text output from the analysis engine (DDA) will not display # until after the program completes. Expect this step to take several minutes.  $bt = time.time()$ multidop.execute.do analysis('example.dda') print((time.time()-bt)/60.0, 'minutes to process')

#### DDA 0.8.2 ./DDA: reading calculation parameters from calc example.dda. Changing working directory to ./ x: -100000.000000 to 50000.000000 in 150 steps of 1000.000000 y: 0.000000 to 150000.000000 in 150 steps of 1000.000000 z: 1000.000000 to 20000.000000 in 19 steps of 1000.000000  $z$  min=1000, cutoff=0  $UT=0$ ,  $VT=0$ Anelastic mass cons First-order smoothness constraint Minimum beam crossing angle = 20 degrees Py-ART grids for analyis and all radars must match to within  $(dx, dy, dz) < (10 10 10)$  meters. Reading Py-ART filekhtx supercell.nc armor supercell.nc Radar positions: (62656.4,31821.4) (0.123459,-0.013841) Computing coverage: 155907 verification points out of 456020 total points.

```
radar0 249854 obs. radar1 163806 obs. 413660 total obs.
Analyzed obs = 413660. Mean Vr = 23.4908Clb=1 C2b=10 C3b=0 C4b=1 C5b=0 C6b=0 C7b=1 C8b=0
C2a=10 C3a=0 C4a=1 C5a=0 C6a=0 C7a=1 C8a=0
Weighting all obs equally!
GradCheck: rchek = 1e+10. fx1 = 281865GradCheck: qxnn = 2979.22GradCheck: i = 1. fx2 = 9.246e+18. ffff = 3.104e+06
GradCheck: j = 2. fx2 = 9.246e+16. ffff = 3.104e+05
GradCheck: j = 3. fx2 = 9.246e+14. ffff = 3.104e+04
GradCheck: j = 4. fx2 = 9.249e+12. ffff = 3105
GradCheck: j = 5. fx2 = 9.276e+10. ffff = 311.4
GradCheck: j = 6. fx2 = 9.547e+08. ffff = 32.04
GradCheck: j = 7. fx2 = 1.251e+07. ffff = 4.104
GradCheck: j = 8. fx2 = 6.722e+05. ffff = 1.31
GradCheck: j = 9. fx2 = 3.126e+05. ffff = 1.031
GradCheck: j = 10. fx2 = 2.849e+05. ffff = 1.003
GradCheck: j = 11. fx2 = 2.822e+05. ffff = 1
GradCheck: j = 12. fx2 = 2.819e+05. ffff = 1
GradCheck: j = 13. fx2 = 2.819e+05. ffff = 1
GradCheck: j = 14. fx2 = 2.819e+05. ffff = 1
```
#### **Last Step**

- Nominal DDA output is not CF-compliant or Py-ART friendly
- MultiDop has function to convert output to Py-ART Grid file
- Option to mask winds outside Doppler lobes

# Baseline output is not CF or Py-ART compliant. This function fixes that. # This is why we wrote the original output to a tempfile that can be safely removed. # The final grid will have all wind solutions outside the coverage region masked.  ${\tt frame}$  = 'cf compliant  ${\tt grid} . {\tt nc}'$ final grid = multidop.grid io.make new grid([gl, g2], localfile.name) final grid.write(fname) localfile.close()

# **MultiDop Checkout**

#### North Alabama convection

- Supercell
- Multicell
- QLCS

#### Lessons Learned

- CEDRIC/MultiDop updraft locations and magnitudes qualitatively match
- MultiDop tunable parameters can greatly modify results
- Pay special attention to horizontal and vertical smoothing

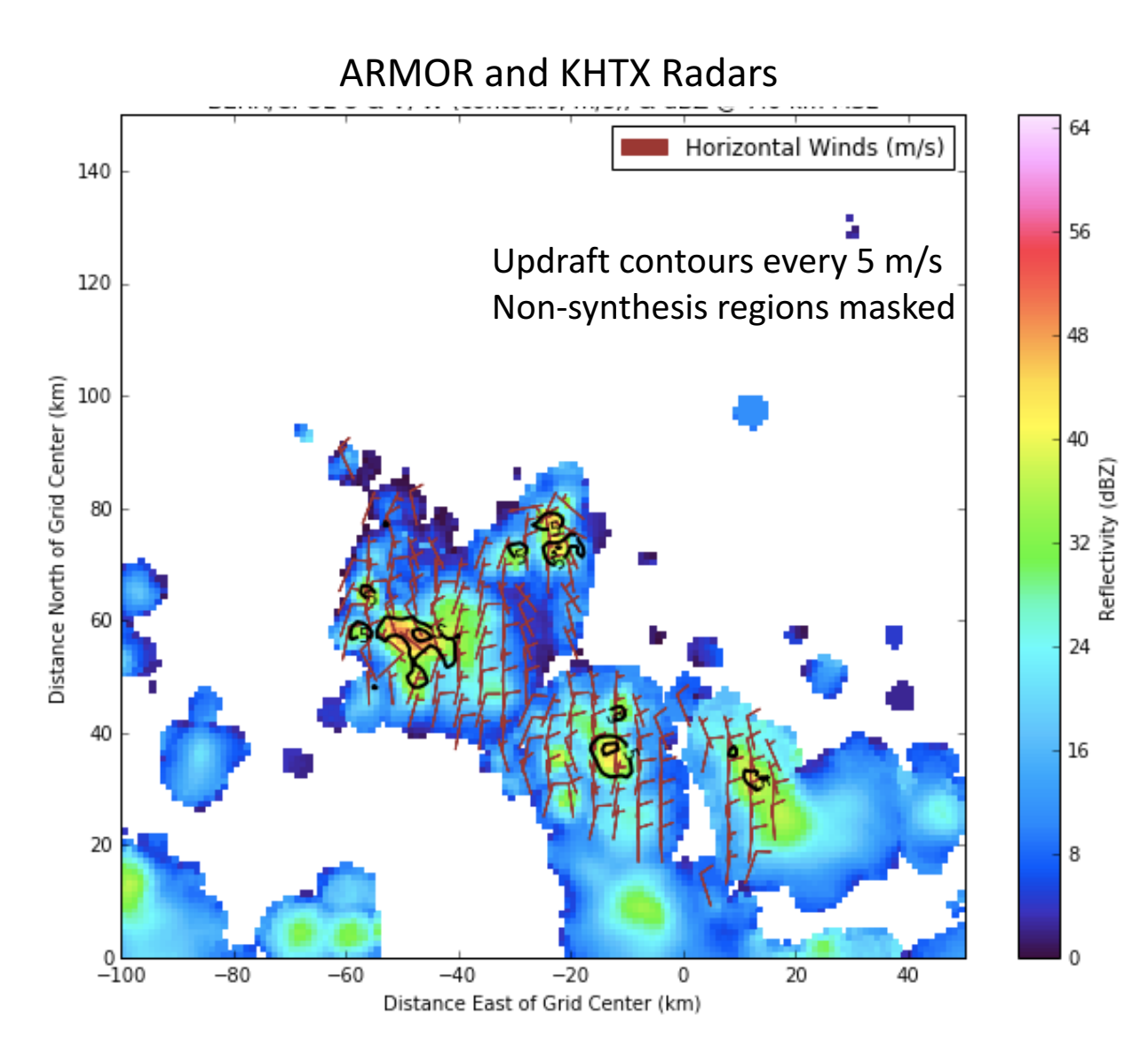

# **MultiDop Checkout (cont.)**

Northern Colorado DC3 Cases

- CSU-CHILL and CSU-Pawnee
- Volumes from 5 & 6 June 2012
- Multicellular convection

#### Lessons Learned

- MultiDop w/in  $\sim$ 1 m/s of CEDRIC
- Good spatial correspondence
- MultiDop ~10x slower than CEDRIC, but many times easier to use!
- Pay special attention to Py-ART gridding

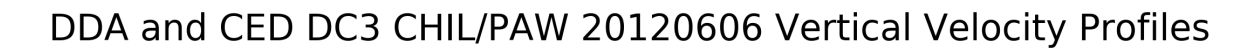

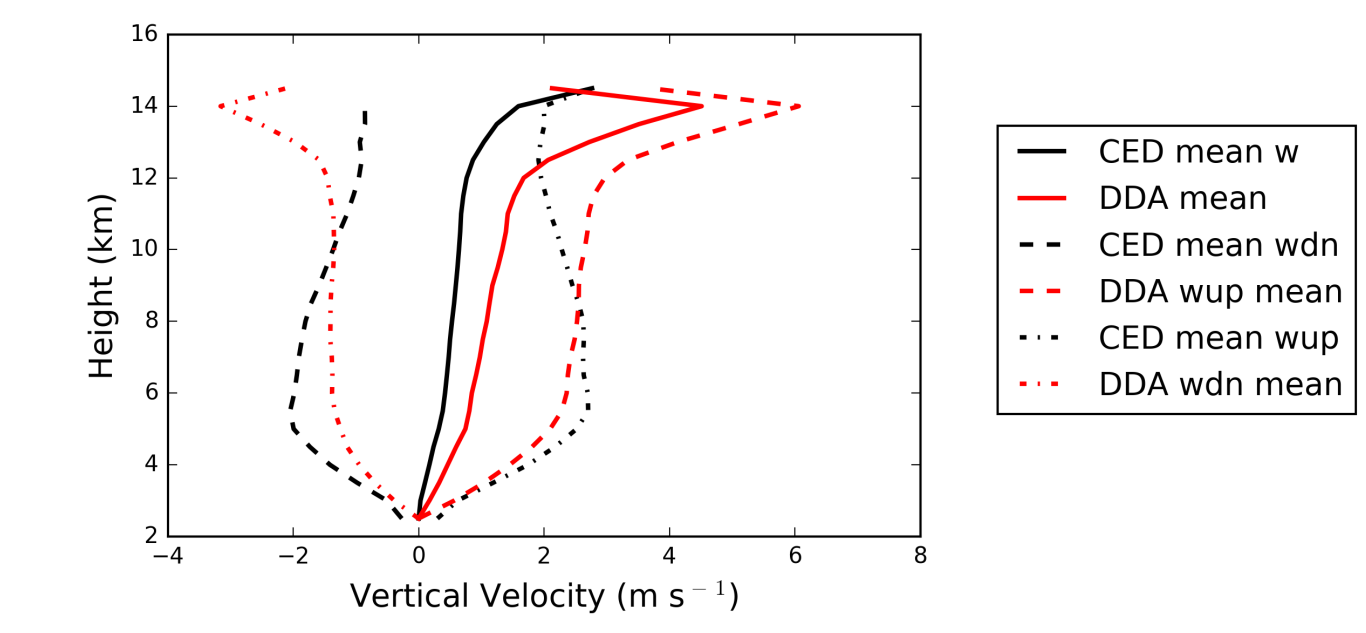

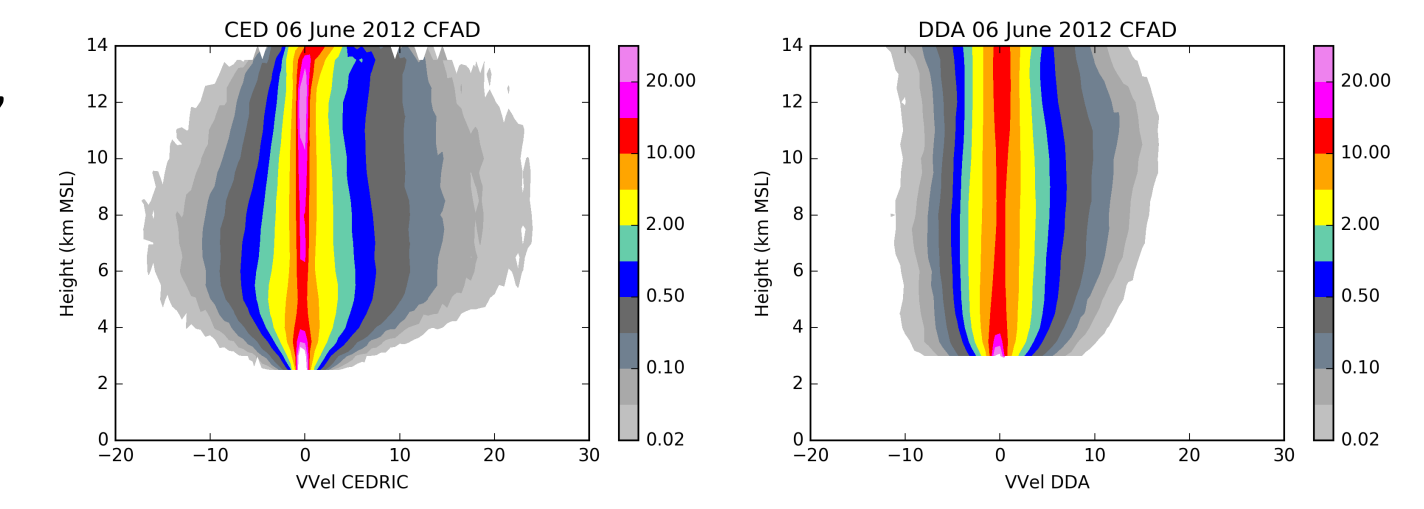

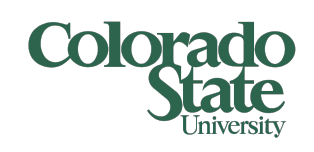

# **MultiDop Checkout (cont.)**

Northern Australia Convection

- CPOL (Darwin) & Berrima S-band
- 19-22 January 2006, ~400 volumes
- Cluster: 1 instance MultiDop/core

#### Lessons Learned

- Needed strong mass continuity constraint  $(C2b = 1500)$  to suppress high-altitude noise in W
- Used Leise filter and strong horizontal smoothing to remove artifacts near edge of lobes
- Took advantage of 4/day soundings to help the retrieval

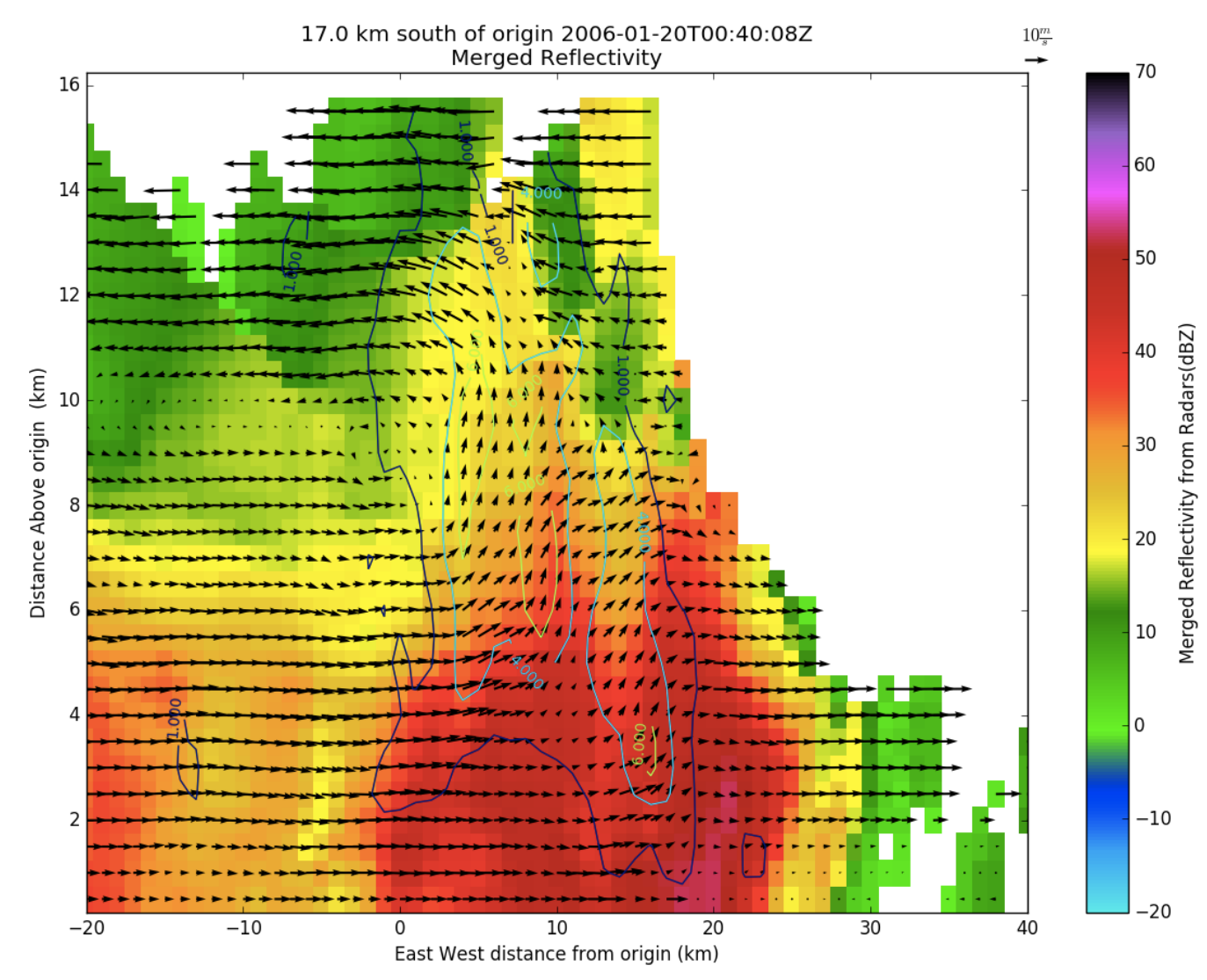

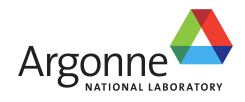

MultiDop will become open source in Spring 2017

If you use MultiDop, you **MUST** cite the following papers:

Shapiro, A., C. Potvin, and J. Gao, 2009: Use of a Vertical Vorticity Equation in Variational Dual-Doppler Wind Analysis. J. Atmos. Oceanic Technol., 26, 2089–2106, doi: 10.1175/2009JTECHA1256.1.

Potvin, C., A. Shapiro, and M. Xue, 2012: Impact of a Vertical Vorticity Constraint in Variational Dual-Doppler Wind Analysis: Tests with Real and Simulated Supercell Data. J. Atmos. Oceanic Technol., 29, 32–49, doi: 10.1175/JTECH-D-11-00019.1.

Contact timothy.j.lang@nasa.gov if you just can't wait!